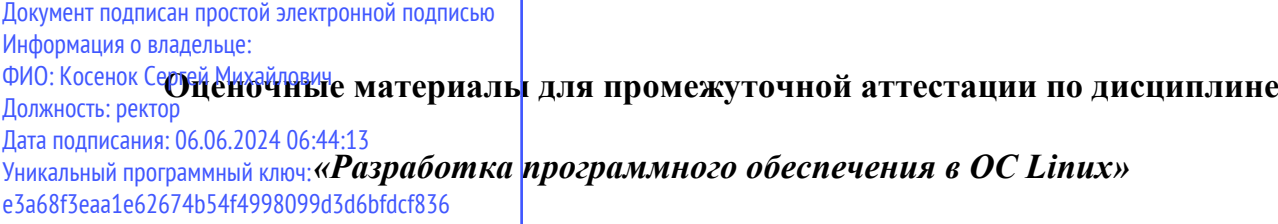

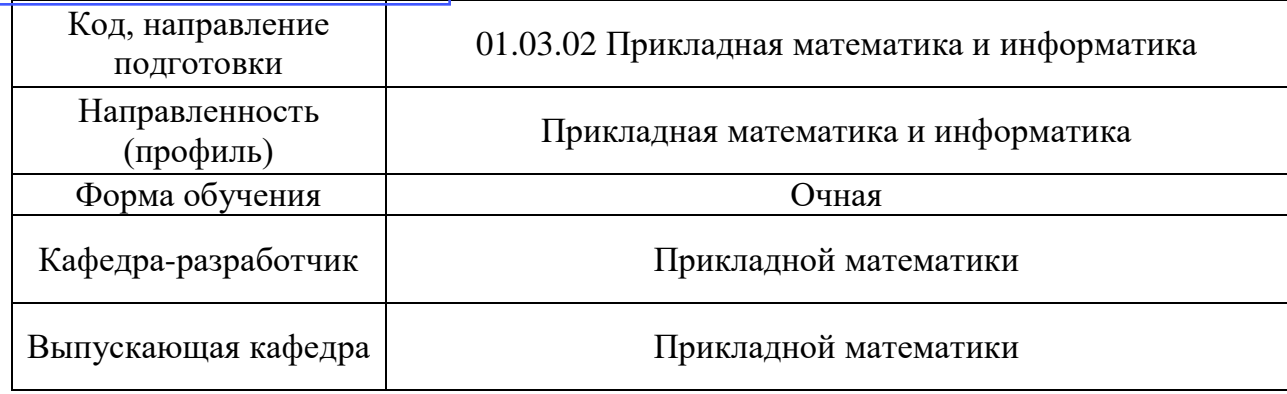

#### *Типовые задания на контрольную работу*

#### **Вариант 1**

1) Напишите примеры использования команд cp и mv

2) Напишите простейшую программу на языке программирования C, состоящую из двух исходных файлов. Оснастите один из файлов заголовочным файлом .h. Для которого из двух исходных файлов и в каком случае необходим заголовочный файл?

### **Вариант 2**

1) Напишите примеры использования команд mkdir и rm

2) Напишите Makefile, позволяющий собрать программу, написанную на языке C и состоящую из двух исходных файлов. Предусмотрите в Makefile константы для задания компилятора и флагов компиляции

## **Вариант 3**

1) Напишите консольные команды, с помощью которых можно клонировать проект из репозитория git в локальную папку. Напишите команды для выбора нужной ревизии, просмотра различий между ревизиями и возвращения на главную ветвь.

2) Напишите Makefile, позволяющий собрать программу, заархивировать проект и очистить проект от промежуточных (объектных) файлов. Предусмотрите отдельные цели (target) для сборки, архивации и очистки.

## **Вариант 4**

1) Напишите консольные команды, с помощью которых можно клонировать проект из репозитория SVN в локальную папку. Напишите команды для выбора нужной ревизии, просмотра различий между ревизиями и возвращения на главную ветвь.

2) Напишите Makefile, позволяющий собрать программу, заархивировать проект и очистить проект от промежуточных (объектных) файлов. Предусмотрите отдельные цели (target) для сборки, архивации и очистки.

#### **Вариант 5**

1) Напишите примеры использования команд cd, ls, touch.

2) Опишите основные принципы использования отладчика gdb. Как запустить программу в отладчике? Как просмотреть маршрут, который привёл к ошибке?

# *Типовые вопросы к зачёту*

- 1. Основы работы в Linux. Структура файловой системы. Права доступа. Работа в консоли.
- 2. Коллекция компиляторов GCC. Поддерживаемые языки. Основы использования на примерах программ на C и C++.
- 3. Сборка проектов, состоящих из нескольких файлов с исходным кодом. Сборка статических библиотек пользователя. Сборка динамических библиотек пользователя. Подключение пользовательских библиотек.
- 4. Автосборка проектов. Утилита make. Синтаксис make-файлов. Опции и параметры make. Комментарии в make-файле. Макросы в make-файле.
- 5. Make. Множественные задания. Встроенные правила. Суффиксы и шаблоны правил. Управление библиотеками с помощью make. Make-файлы и подкаталоги.
- 6. Системы контроля версий. Система Mercurial. Система Subversion. Система git.
- 7. Средства отладки программ. Отладка с помощью gdb. Запуск gdb. Выполнение программы. Трассировка стека. Просмотр переменных. Вывод листинга программы.
- 8. Gdb. Установка точек останова. Вставка исправлений с помощью отладчика. Дополнительные сведения о gdb. Дополнительные средства отладки. Lint. Средства, отслеживающие вызовы функций.
- 9. Профилирование с помощью prof/gprof. Проверки соблюдения условий.
- 10. Устранение ошибок использования памяти. ElectricFence. Valgrind.
- 11. Введение в систему X. X-сервер. X-клиент. X-протокол. Xlib. Комплекты инструментов. Оконные менеджеры. Введение в GTK+. Система типов Glib. Система объектов GTK+.
- 12. События, сигналы и обратные вызовы. Виджеты упаковочных контейнеров. Виджеты  $GTK+$ .
- 13. Виджеты GNOME. Меню GNOME. Диалоговые окна.
- 14. Qt. Сигналы и слоты.
- 15. Виджеты Qt. Диалоговые окна. Применение qmake для упрощения написания makeфайлов.